### Numerical Methods for Differential Equations

#### Contents

- Review of numerical integration methods
	- Rectangular Rule
	- Trapezoidal Rule
	- Simpson's Rule
- How to make a connect-the-dots graphic
- Numerical Methods for  $y' = F(x)$ 
	- Maple code for Rect, Trap, Simp methods
- Numerical Methods for  $y' = f(x, y)$ 
	- Maple code for Euler, Heun, RK4 methods
- Methods for planar systems
- Methods for  $n \times n$  systems

### Rectangular Rule

The approximation uses Euler's idea of replacing the integrand by a constant. The value of the integral is approximately the area of a rectangle of width  $b - a$  and height  $F(a)$ .

$$
\int_a^b F(x)dx \approx (b-a)F(a)
$$

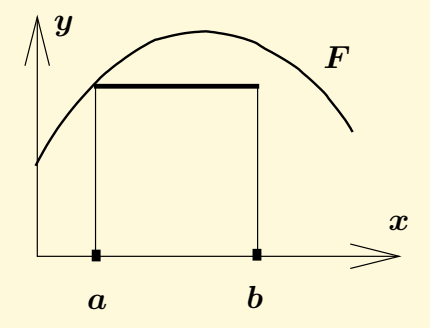

Figure 1. Rectangular Rule

### Trapezoidal Rule

The rule replaces the integrand  $F(x)$  by a linear function  $L(x)$  which connects the planar points  $(a, F(a))$ ,  $(b, F(b))$ . The value of the integral is approximately the area under the curve  $L$ , which is the area of a trapezoid.

$$
\int_a^b F(x)dx \approx \frac{b-a}{2}\left(F(a)+F(b)\right)
$$

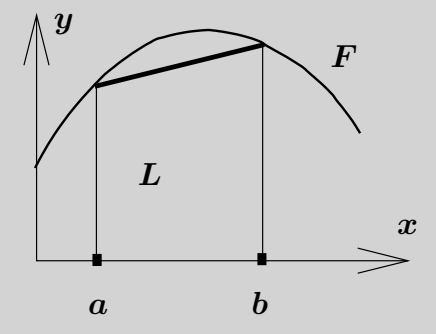

Figure 2. Trapezoidal Rule

### Simpson's Rule

The rule replaces the integrand  $F(x)$  by a quadratic polynomial  $Q(x)$  which connects the planar points  $(a, F(a))$ ,  $((a + b)/2, F((a + b)/2))$ ,  $(b, F(b))$ . Then the integral of  $\boldsymbol{F}$  is approximately the area under the quadratic curve  $\boldsymbol{Q}$ .

$$
\int_a^b F(x)dx \approx (b-a)\left(\frac{F(a)+4F\left(\frac{a+b}{2}\right)+F(b)}{6}\right)
$$

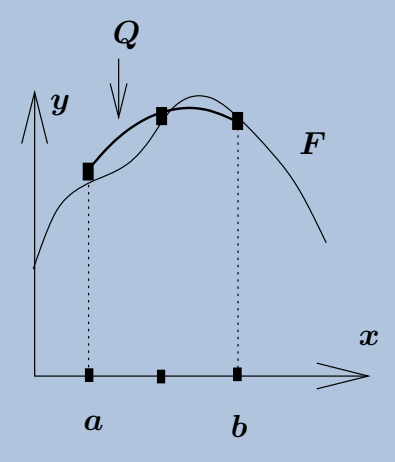

Figure 3. Simpson's Rule

How to make a connect-the-dots graphic

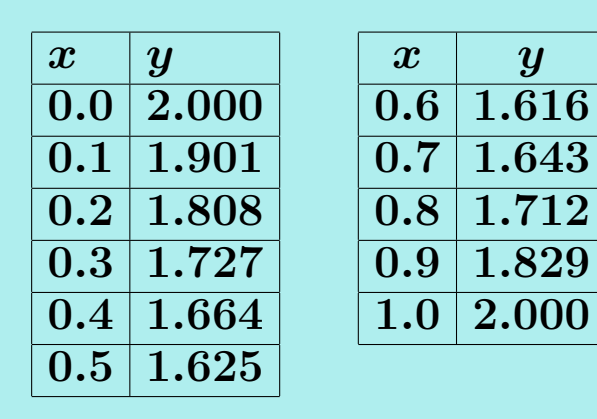

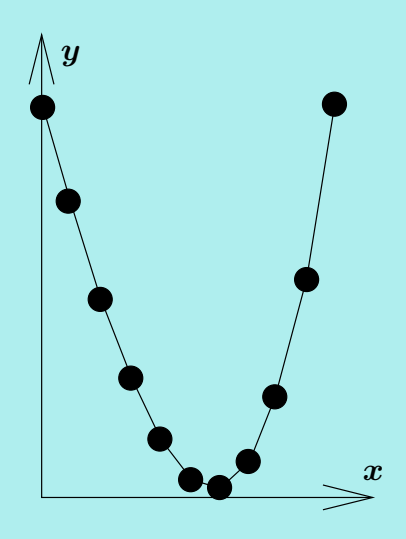

The table consists of  $xy$ -values for  $y = x^3 - x + 2$  . The graphic represents the table's rows, which are pairs (x, y), as *dots*. Joined dots make the *connect-the-dots* graphic. Maple code

A connect-the-dots graphic can be made in maple by supplying a list  $L$  of pairs to be connected. An example:

 $L:=[[1,3], [2,1], [3,5]]: plot(L);$ 

Numerical Methods for  $y'=F(x)$ Quadrature applies to give  $y(x) = y_0 + \int_{x_0}^x F(x) dx$ . Numerical solution methods amount to approximating the integral on the right by Rectangular, Trapezoidal and Simpson methods.

The methods replace the exact value of an integral  $\int_{x_0}^{x_0+h} F(x)dx$  by a numerical approximation value which is useful for graphics when  $h$  is small. Larger intervals are broken into smaller intervals of length  $h$ , then the approximation is applied.

### Table 1. Three numerical integration methods.

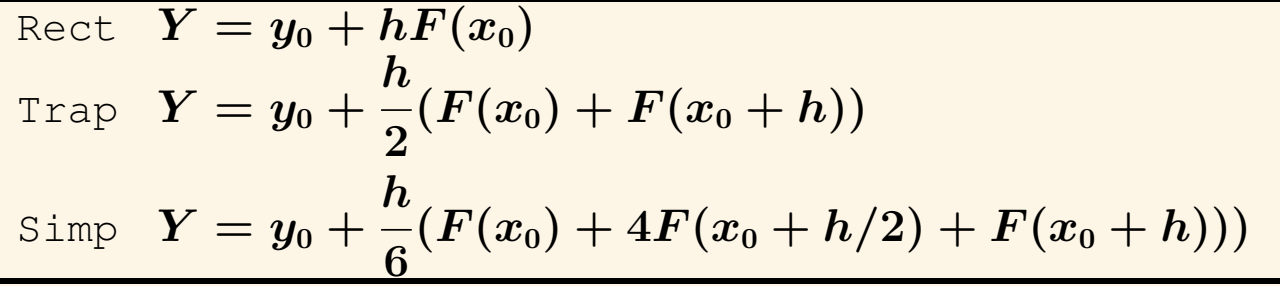

# Maple code for the Rectangular and Trapezoid Rules

```
# Rectangular algorithm
# Group 1, initialize.
F:=x-\text{evalf}(\cos(x) + 2*x):
x0:=0: y0:=0:h:=0.1*P\BoxDots1:= [x0, y0]:
# Group 2, repeat 10 times
Y := V0 + h * F(X0):
x0:=x0+h:y0:=evalf(Y):
Dots1:=Dots1, [x0, y0];# Group 3, plot.
plot([Dots1]);
                               # Trapezoidal algorithm
                              # Group 1, initialize.
                              F:=x->evalf(cos(x) + 2*x):x0:=0: y0:=0:h:=0.1*P\Box:
                              Dots2 := [x0, y0]:
                               # Group 2, repeat 10 times
                               Y:=y0+h*(F(x0)+F(x0+h))/2:
                               x0:=x0+h:y0:=evalf(Y):
                              Dots2:=Dots2,[x0,y0];
                               # Group 3, plot.
                              plot([Dots2]);
```
[http://www.math.utah.edu/˜gustafso/s2016/2280/pdf/rect-algorithm.pdf](http://www.math.utah.edu/~gustafso/s2016/2280/pdf/rect-algorithm.pdf) [http://www.math.utah.edu/˜gustafso/s2016/2280/pdf/trap-algorithm.pdf](http://www.math.utah.edu/~gustafso/s2016/2280/pdf/trap-algorithm.pdf)

## Maple code for Rectangular and Simpson Rules

```
# Rectangular algorithm
# Group 1, initialize.
F:=x->evalf(exp(-x*x)):
x0:=0:y0:=0:h:=0.1:Dots1 := [x0, y0]:
# Group 2, repeat 10 times
Y:=\text{evalf}(y0+h*F(x0)):
x0:=x0+h:y0:=Y:
Dots1:=Dots1, [x0, y0];# Group 3, plot.
plot([Dots1]);
                                 # Simpson algorithm
                                 # Group 1, initialize.
                                 F:=x->evalf(exp(-x*x)):
                                 x0:=0:y0:=0:h:=0.1:Dots3 := [x0, y0]:
                                 # Group 2, repeat 10 times
                                 Y:=evalf(y0+h*(F(x0))+4*F(x0+h/2)+F(x0+h)) /6):
                                 x0:=x0+h:y0:=Y:
                                 Dots3:=Dots3,[x0,y0];
                                 # Group 3, plot.
                                 plot([Dots3]);
```
[http://www.math.utah.edu/˜gustafso/s2016/2280/pdf/rect2-algorithm.pdf](http://www.math.utah.edu/~gustafso/s2016/2280/pdf/rect2-algorithm.pdf) [http://www.math.utah.edu/˜gustafso/s2016/2280/pdf/simp-algorithm.pdf](http://www.math.utah.edu/~gustafso/s2016/2280/pdf/simp-algorithm.pdf)

Numerical Methods for  $y'=f(x,y)$ The methods replace the exact value of

$$
y(x_0+h)=y_0+\int_{x_0}^{x_0+h}f(x,y(x))dx
$$

by a numerical approximation Y. The value is useful for graphics when  $h$  is small.

Table 2. Three numerical methods for  $y' = f(x, y)$ .

Euler 
$$
Y = y_0 + h f(x_0, y_0)
$$
  
\nHeun  $y_1 = y_0 + h f(x_0, y_0)$   
\n $Y = y_0 + \frac{h}{2} (f(x_0, y_0) + f(x_0 + h, y_1))$   
\nRK4  $k_1 = h f(x_0, y_0)$   
\n $k_2 = h f(x_0 + h/2, y_0 + k_1/2)$   
\n $k_3 = h f(x_0 + h/2, y_0 + k_2/2)$   
\n $k_4 = h f(x_0 + h, y_0 + k_3)$   
\n $Y = y_0 + \frac{k_1 + 2k_2 + 2k_3 + k_4}{6}$ 

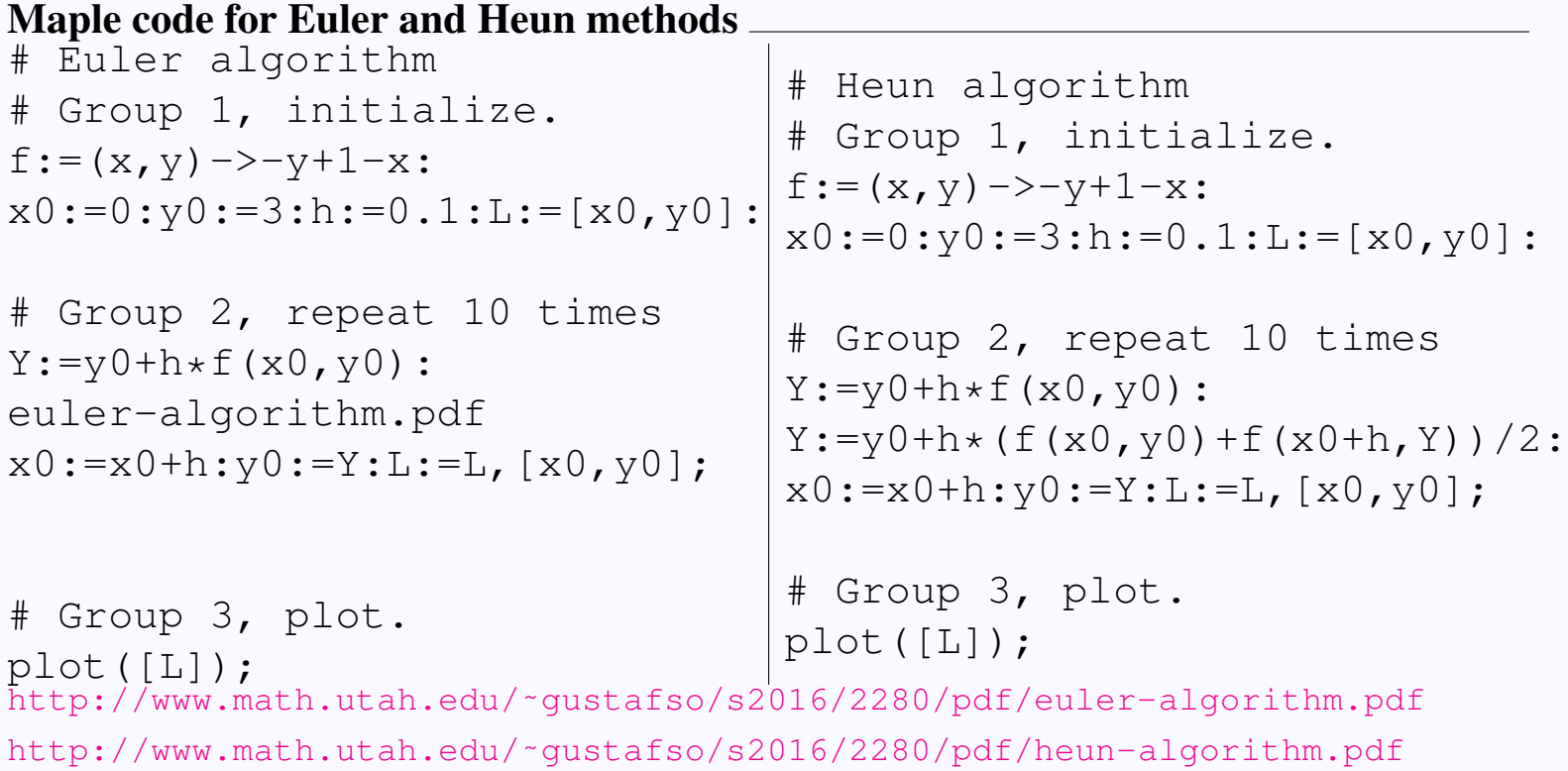

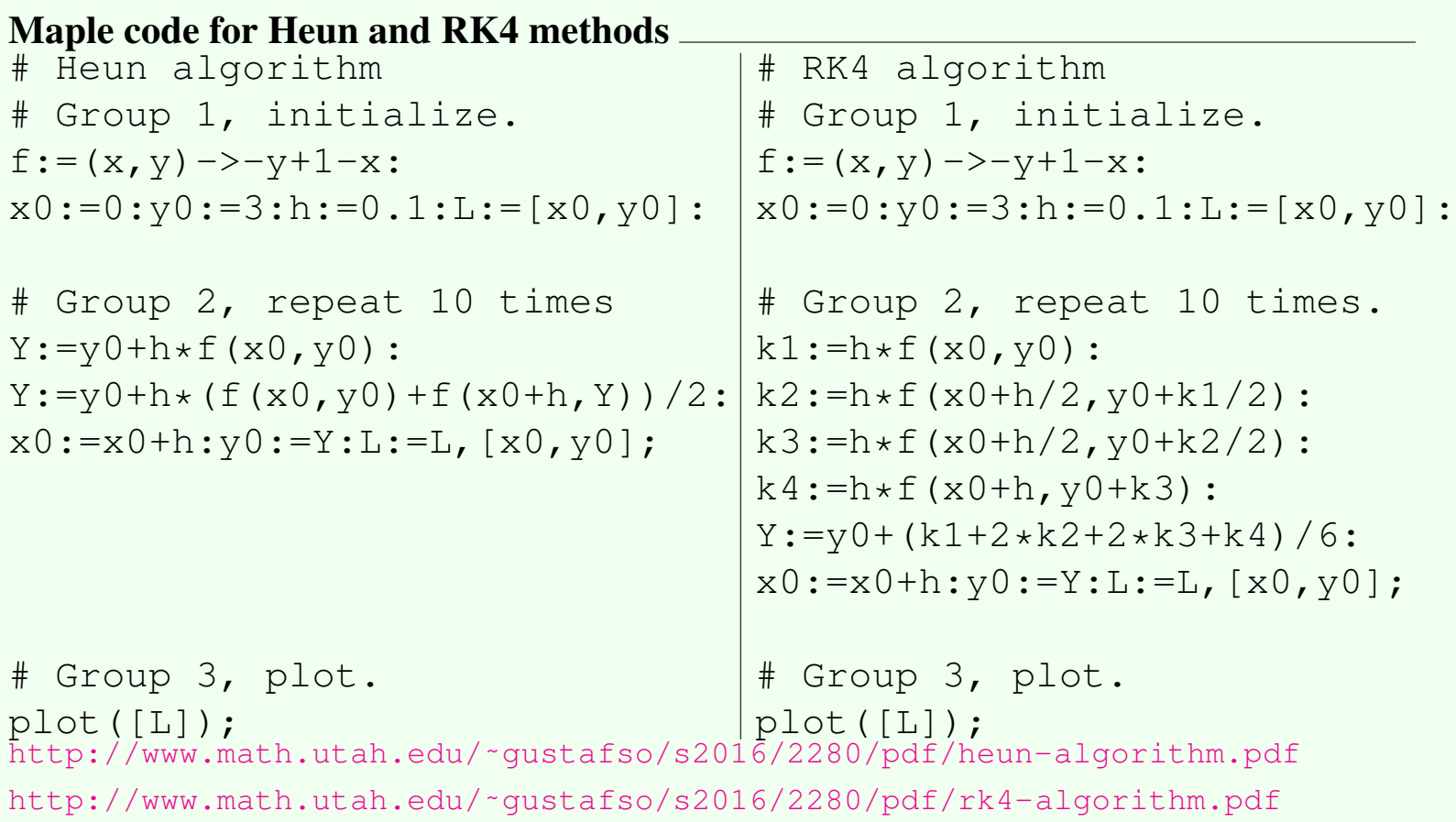

# Numerical Algorithms: Planar Case

Notation. Let  $t_0$ ,  $x_0$ ,  $y_0$  denote the entries of the dot table on a particular line. Let h be the increment for the dot table and let  $t_0 + h$ , x, y stand for the dot table entries on the next line.

Planar Euler Method

$$
x\,=\,x_0+h f(t_0,x_0,y_0),\\ y\,=\,y_0+h g(t_0,x_0,y_0).
$$

Planar Heun Method <u>New York and the Channel</u>

$$
\begin{array}{ll} x_1\,=\,x_0+hf(t_0,x_0,y_0),\\ y_1\,=\,y_0+hg(t_0,x_0,y_0),\\ x\,=\,x_0+h(f(t_0,x_0,y_0)+f(t_0+h,x_1,y_1))/2\\ y\,=\,y_0+h(g(t_0,x_0,y_0)+g(t_0+h,x_1,y_1))/2.\end{array}
$$

# Planar RK4 Method

$$
\begin{array}{ll} k_1&=hf(t_0,x_0,y_0),\\ m_1&=hg(t_0,x_0,y_0),\\ k_2&=hf(t_0+h/2,x_0+k_1/2,y_0+m_1/2),\\ m_2&=hg(t_0+h/2,x_0+k_1/2,y_0+m_1/2),\\ k_3&=hf(t_0+h/2,x_0+k_2/2,y_0+m_2/2),\\ m_3&=hg(t_0+h/2,x_0+k_2/2,y_0+m_2/2),\\ k_4&=hf(t_0+h,x_0+k_3,y_0+m_3),\\ m_4&=hg(t_0+h,x_0+k_3,y_0+m_3),\\ x&=x_0+\frac{1}{6}(k_1+2k_2+2k_3+k_4),\\ y&=y_0+\frac{1}{6}(m_1+2m_2+2m_3+m_4)\,. \end{array}
$$

## Numerical Algorithms: General Case

Consider a vector initial value problem

$$
\vec{\mathrm{u}}'(t)=\vec{\mathrm{F}}(t,\vec{\mathrm{u}}(t)),\ \ \, \vec{\mathrm{u}}(t_0)=\vec{\mathrm{u}}_0.
$$

Vector Euler Method

$$
\vec{\mathrm{u}}=\vec{\mathrm{u}}_{0}+h\vec{\mathrm{F}}(t_{0},\vec{\mathrm{u}}_{0})
$$

Vector Heun Method **Manual Access of the Contract of Access of the Contract Oriental Access of the Contract of Access of the Contract of Access of the Contract of Access of the Contract of Technical Access of the Contract** 

$$
\begin{aligned} \vec{\mathrm{w}} &= \vec{\mathrm{u}}_0+h\vec{\mathrm{F}}(t_0,\vec{\mathrm{u}}_0),\\ \vec{\mathrm{u}} &= \vec{\mathrm{u}}_0+\frac{h}{2}\left(\vec{\mathrm{F}}(t_0,\vec{\mathrm{u}}_0)+\vec{\mathrm{F}}(t_0+h,\vec{\mathrm{w}})\right) \end{aligned}
$$

# Vector RK4 Method

$$
\begin{array}{llll} \vec{k}_1&=&h\vec{F}(t_0,\vec{u}_0), \\ \vec{k}_2&=&h\vec{F}(t_0+h/2,\vec{u}_0+\vec{k}_1/2), \\ \vec{k}_3&=&h\vec{F}(t_0+h/2,\vec{u}_0+\vec{k}_2/2), \\ \vec{k}_4&=&h\vec{F}(t_0+h,\vec{u}_0+\vec{k}_3), \\ \vec{u}&=&\vec{u}_0+\frac{1}{6}\big(\vec{k}_1+2\vec{k}_2+2\vec{k}_3+\vec{k}_4\big)\,. \end{array}
$$